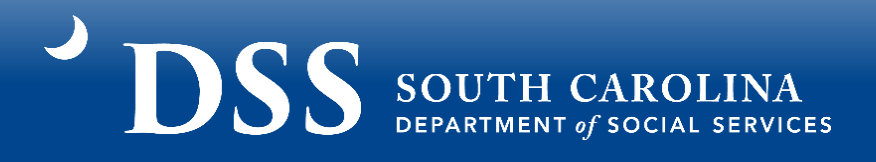

## **Family Child Care Home Guidance for SC Building Blocks Grant Application**

**\*\*IMPORTANT: Information in this application is pulled directly from DSS Systems. If any information, such as hours of operation or quality level, has changed please contact your Child Care Licensing Specialist or ABC Quality Assessor BEFORE submitting your application. \*\***

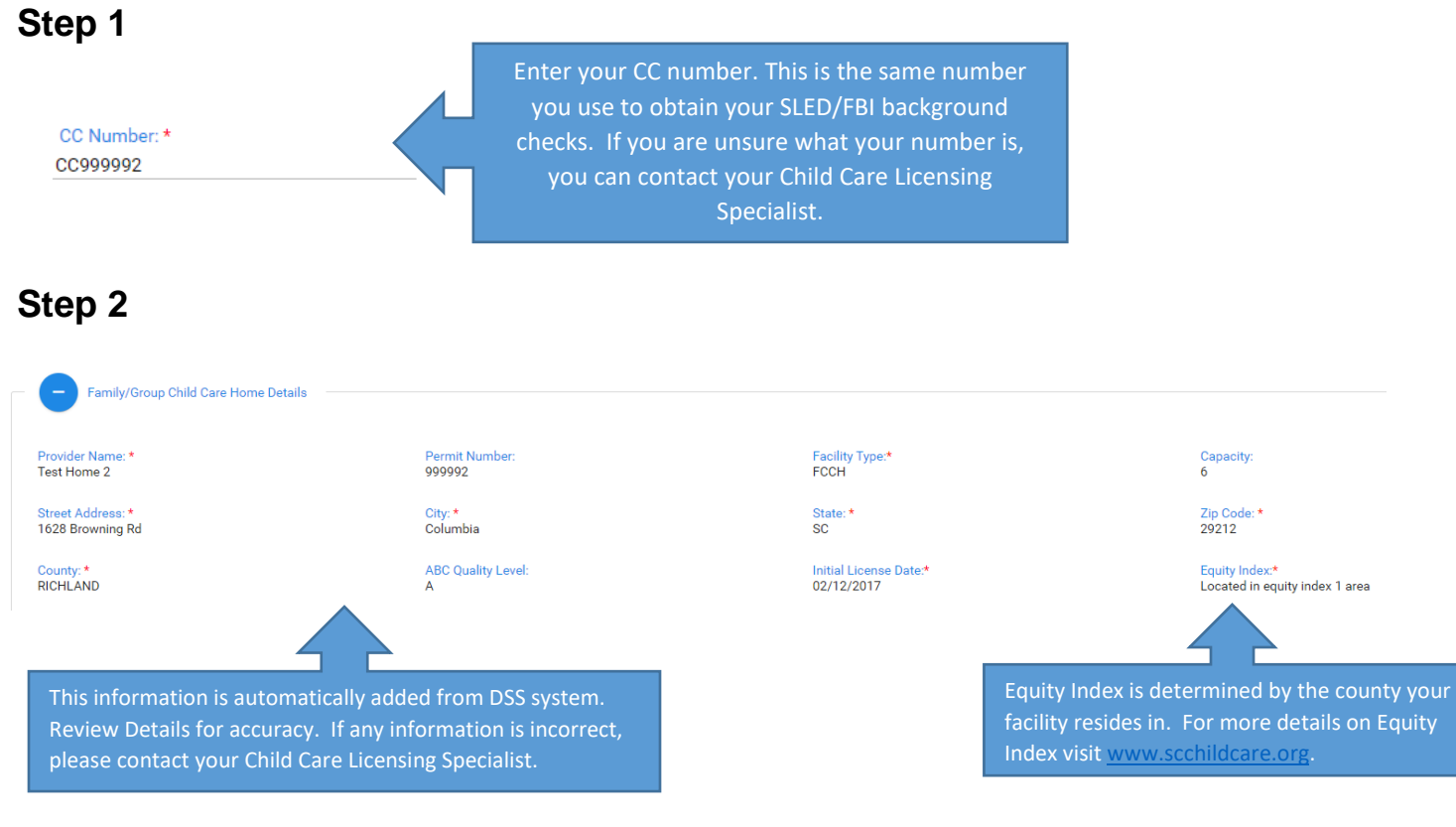

#### **Step 3**

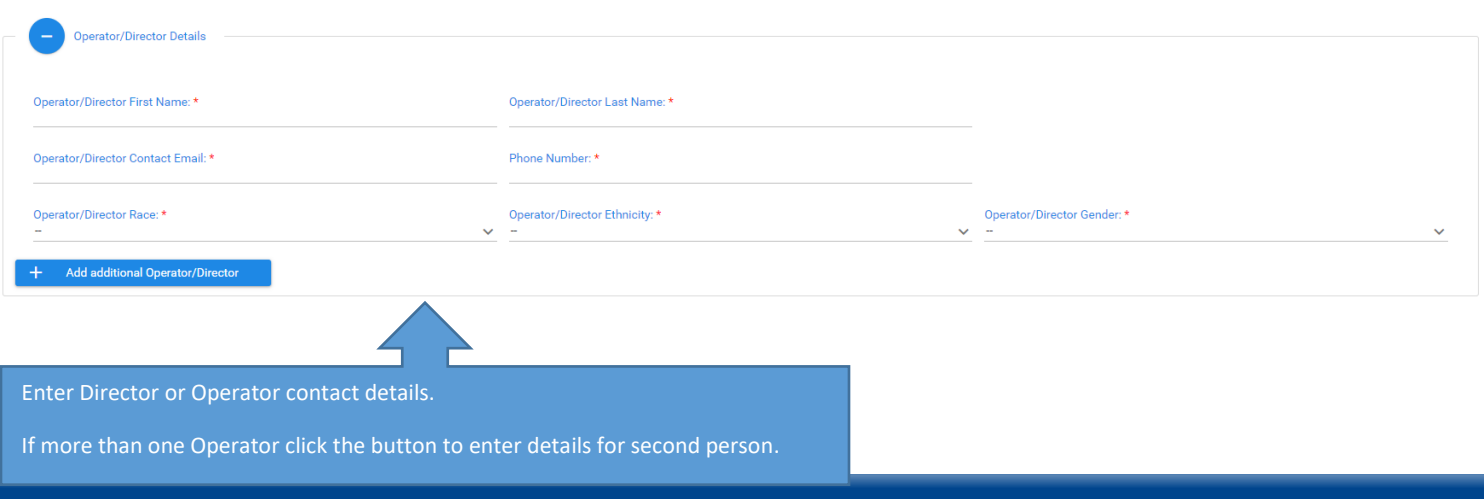

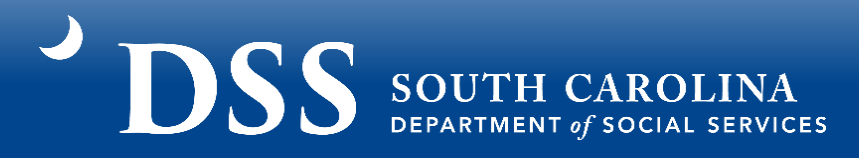

#### Example Step 3:

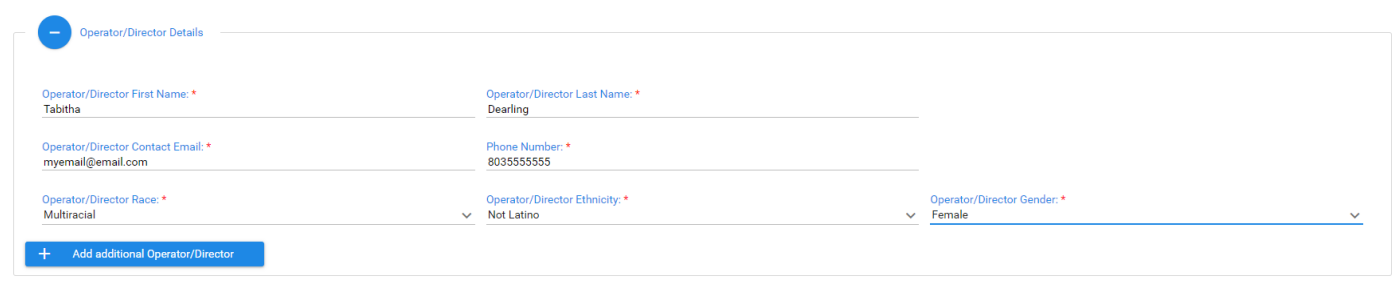

#### **Step 4**

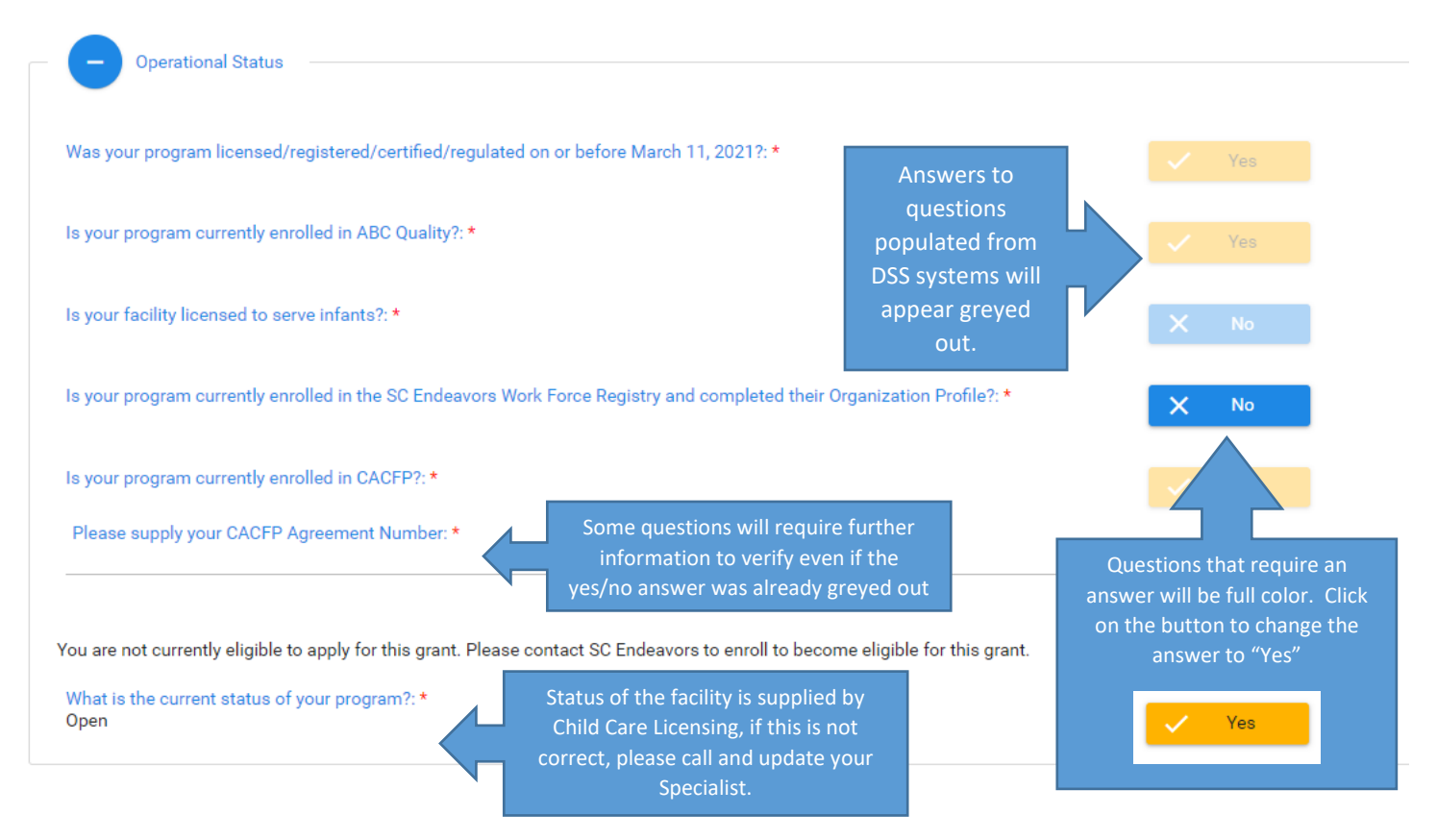

# SS SOUTH CAROLINA

#### If Temporarily closed:

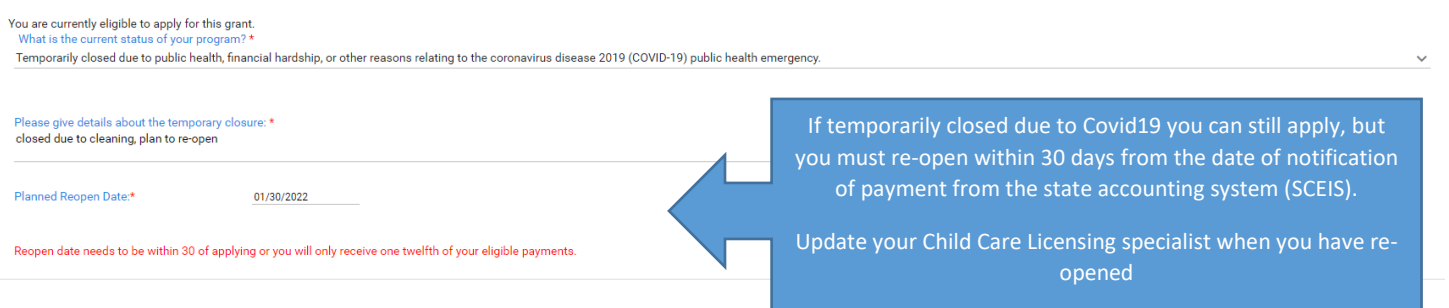

## **Step 5**

What is the licensed or identified capacity of your program?:

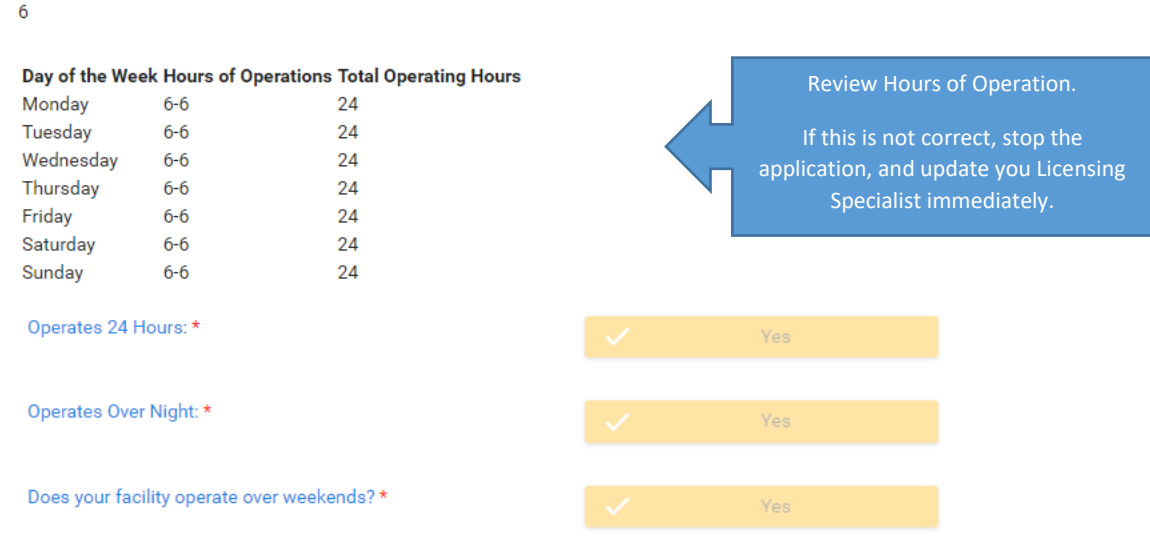

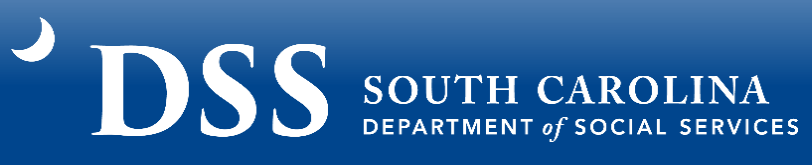

## **Step 6**

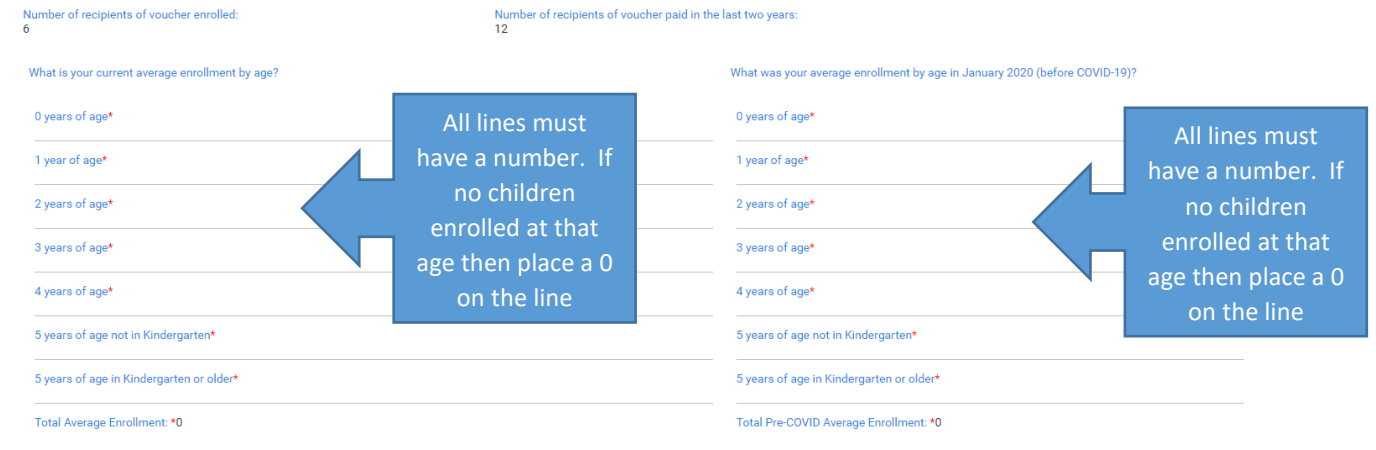

#### Example Step 6:

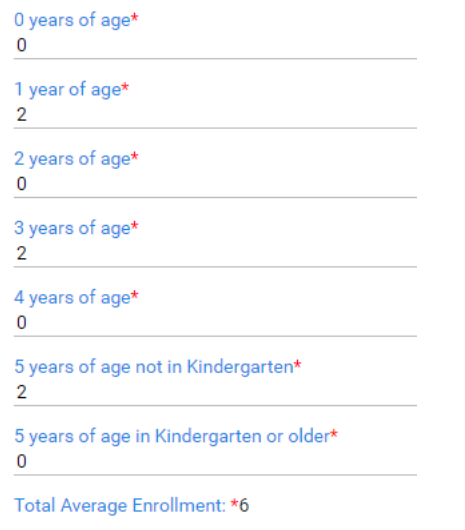

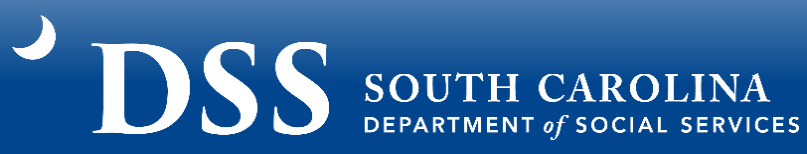

## **Step 7**

**Base Funding** 

Type of facility: \* Family Child Care Home

What is your current ABC Quality level? \* A

**Total Base Funding Amount:** \$45,000.00

### **Step 8**

Supplemental Funding Number of recipients of vouchers paid in the last two years: \* 12 Number of recipients of vouchers currently enrolled: \* 6 Are you located in an area that qualifies for equity supplement? \* RICHLAND Located in equity index 1 area Information pulled from Is your facility open overnight, twenty-four hours, or weekends?\* @Yes 0 No DSS Systems, if incorrect contact the corresponding program to update before Is your program currently enrolled in the Child and Adult Care Food Program (CACFP)? \* @Yes @ No submitting application. **Total Supplemental Funding Amount:** \$53,500.00

#### **Step 9**

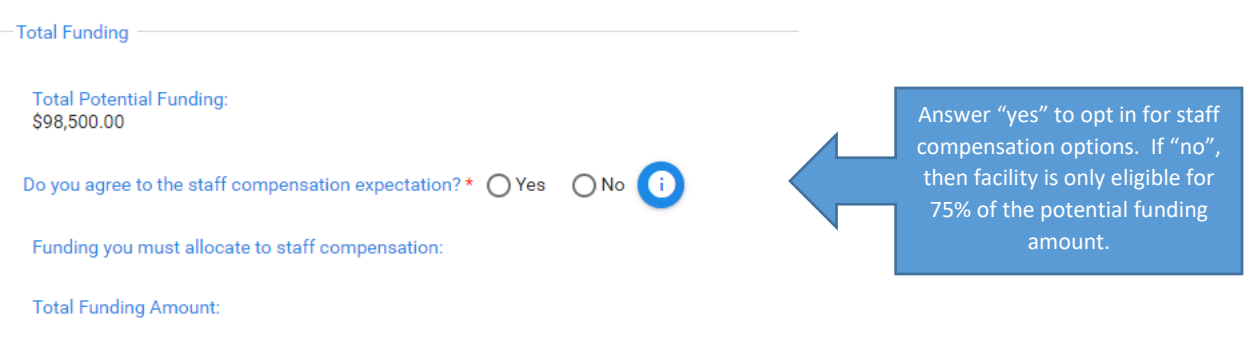

All Information in this section is pulled from DSS Systems, if incorrect contact the corresponding program to update before submitting application.

## **DSS** SOUTH CAROLINA

#### Example Step 9:

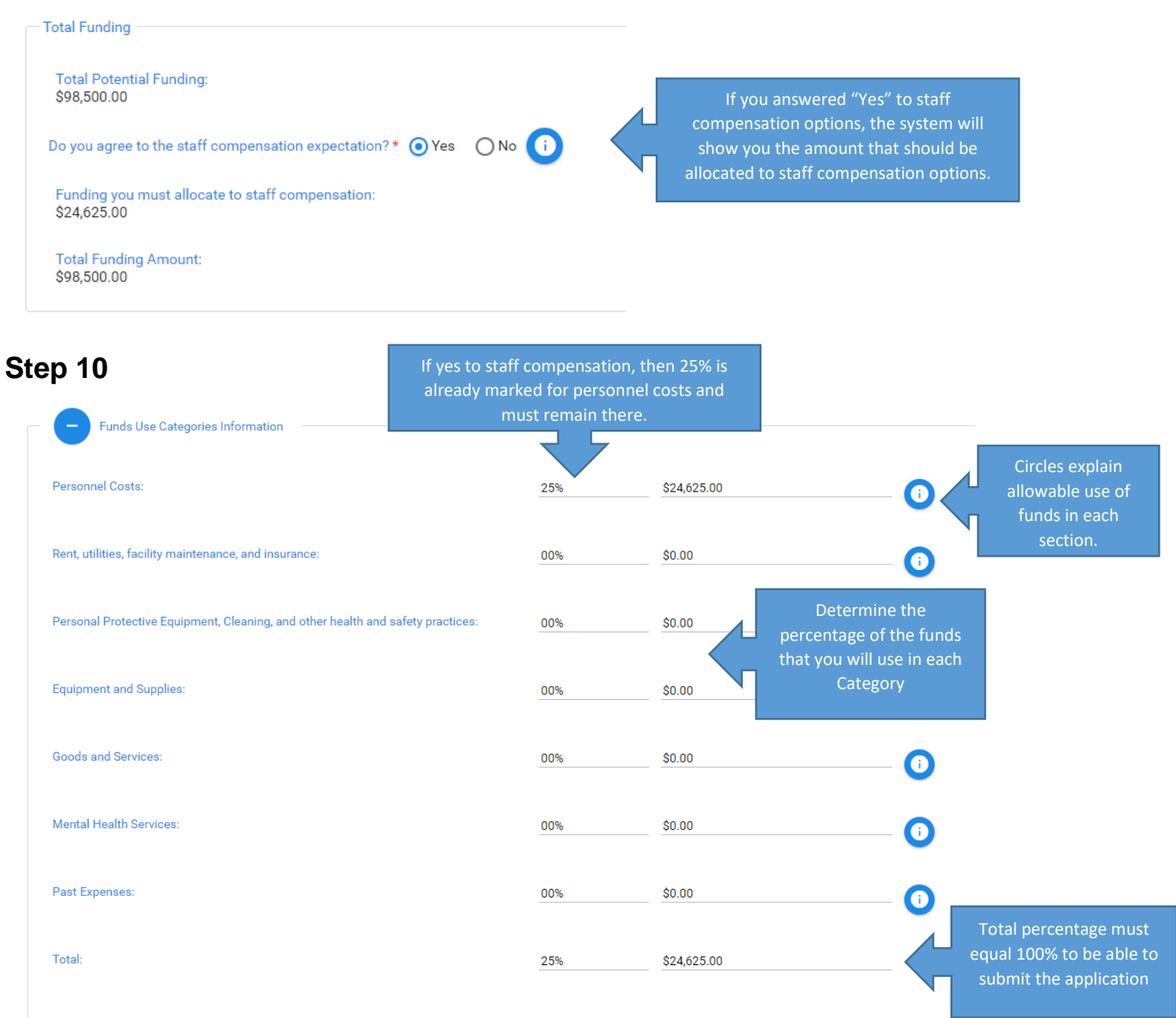

Percentage should be 100, to submit the application.

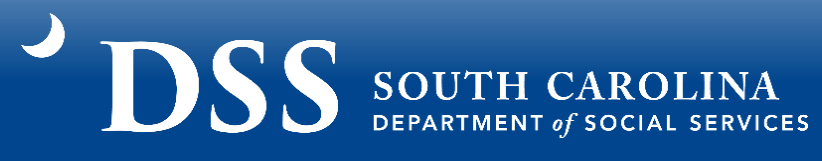

#### Example Step 10:

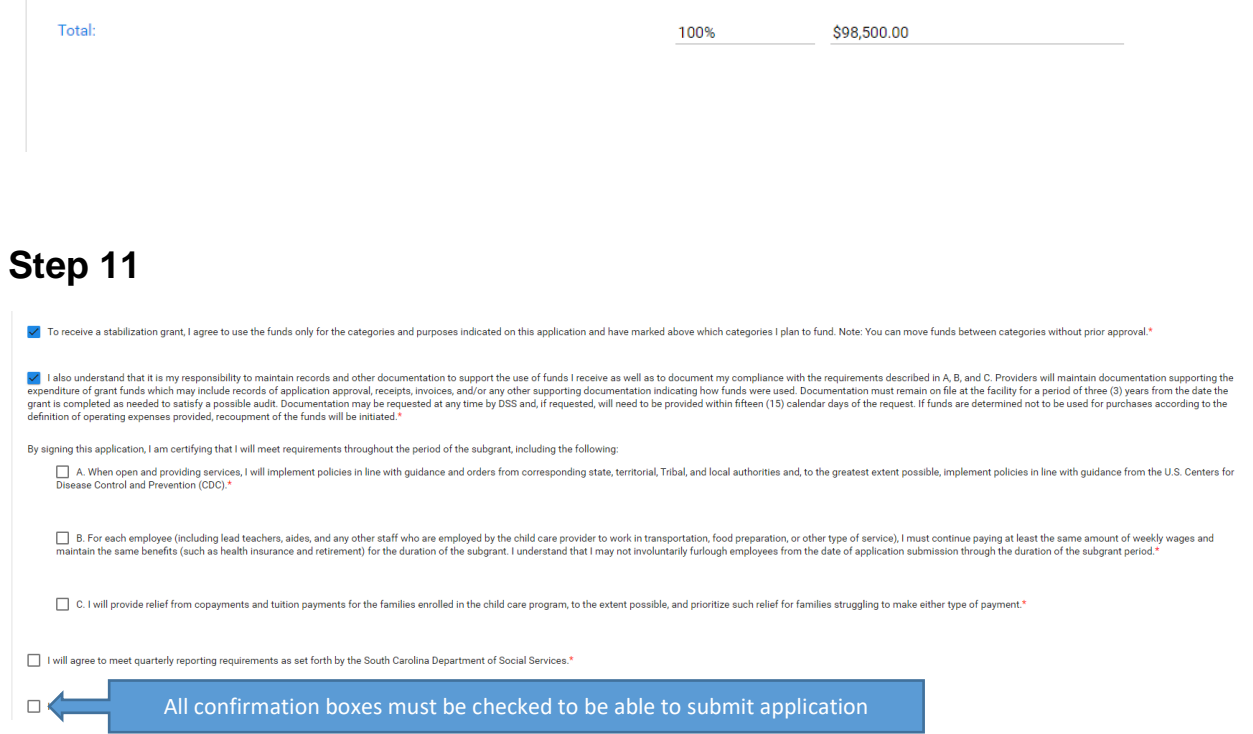

## **Step 12**

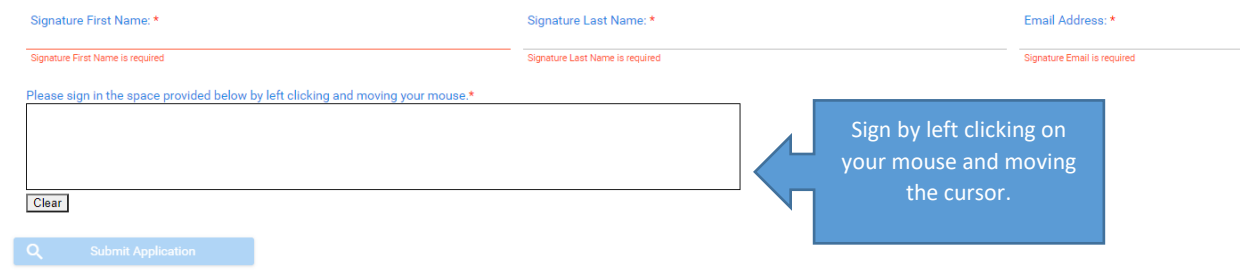

#### Example Step 12:

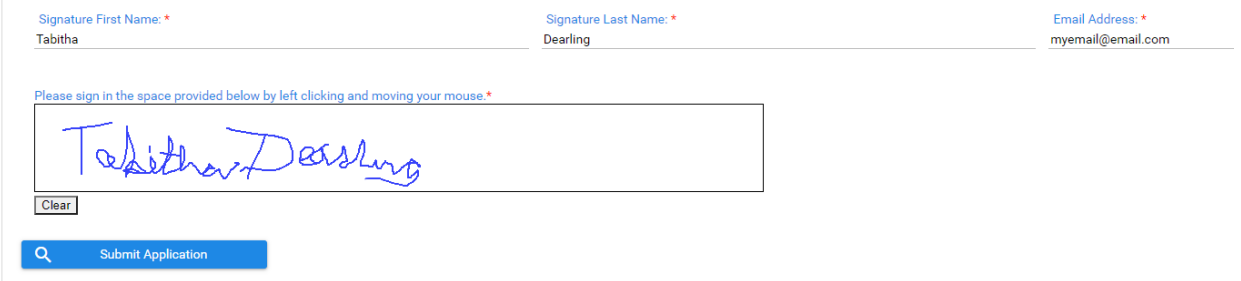

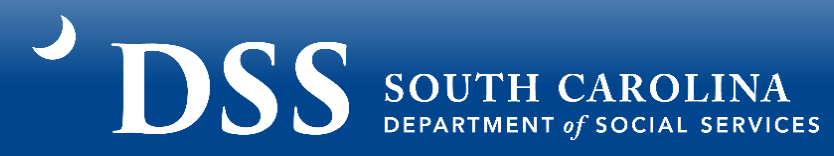

## **Step 13**

Provider Submitted Application for Grants successfully with reference numberDFIO000031. Please hold on to this reference number for future purposes.

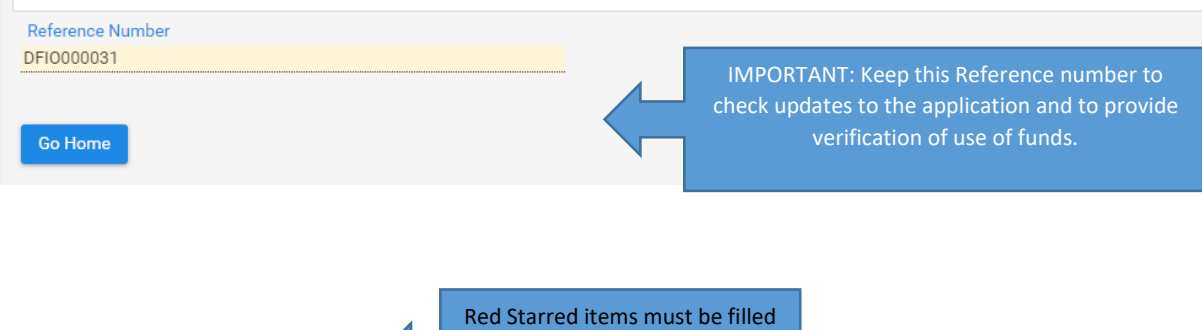

out before the application can be submitted

**Questions about the SC Building Blocks grant?** Emai[l scstabilizationgrant@dss.sc.gov](mailto:scstabilizationgrant@dss.sc.gov) or call Tameka Pauling at (800)476-0199.

**Need help completing the SC Building Blocks Grant application or need assistance in planning how to use the grant funding?**

Call the SC Child Care Resource and Referral Network at

(888)335-1002 or complete a web referral a[t www.sc-ccrr.org.](http://www.sc-ccrr.org/)